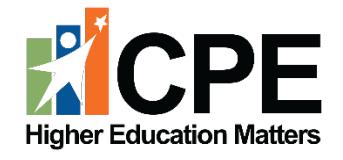

# **New Academic Program Approval User Guide**

**Universities**

**Unit/Department: Academic Affairs Effective Date:** 

**CPE Contact Stephanie Mayberry, Director of Academic Policy and Initiatives Email: [Stephanie.mayberry@ky.gov](mailto:Stephanie.mayberry@ky.gov)**

# **Table of Contents**

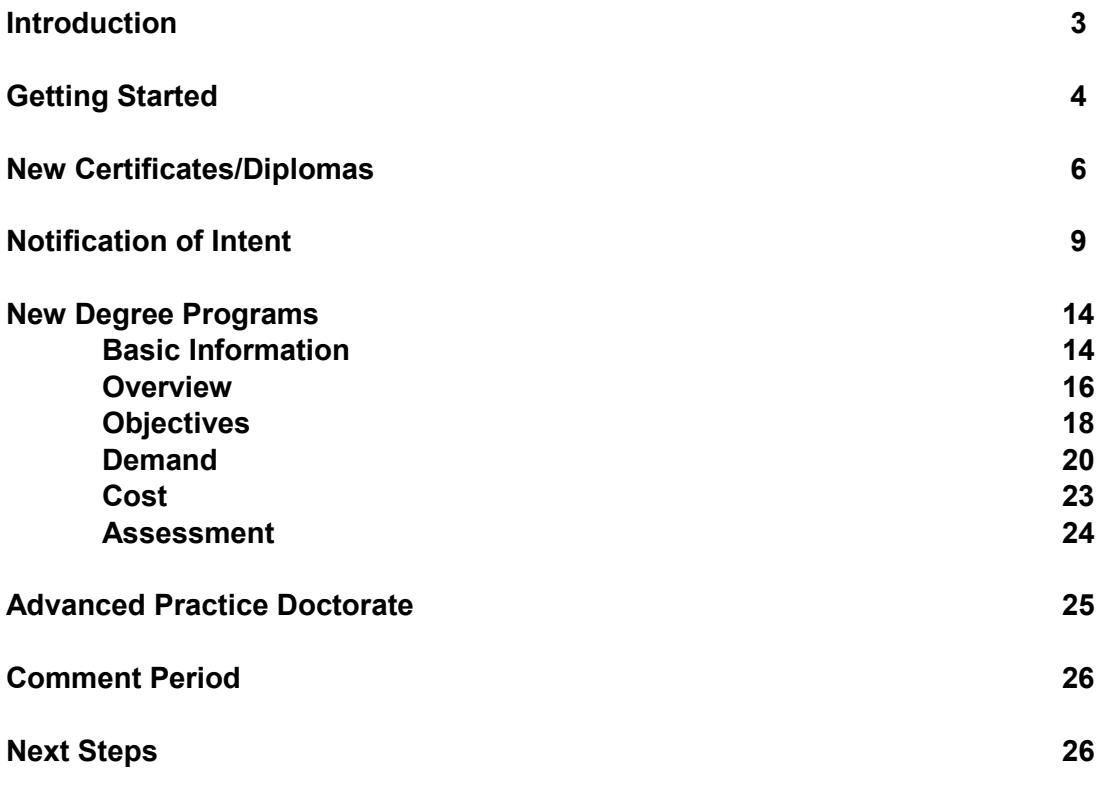

# **Introduction**

This document guides users through the CPE Program Approval submission process. Please consult the *[New Academic Program Approval Policy](http://cpe.ky.gov/policies/academicaffairs/newacademicprogramapprovalpolicy.pdf)* for additional information, including definitions related to academic programming, eligibility status rules, and guidelines.

#### **New Diploma and Certificate Programs**

The institution completes a New Diploma/Certificate Form through the online system. Programs are approved by CPE staff upon receipt of the completed form.

#### **All Degree Programs**

The institution posts the Notification of Intent (NOI) to the online system. The notification is shared with the chief academic officers at other public universities. NOIs must be submitted by the 10th day of the month.

#### **Users**

The Chief Academic Officer and one designee has access to the KPEDS program approval system. For any designee changes, the Chief Academic Officer should contact Stephanie Mayberry at [stephanie.mayberry@ky.gov](mailto:stephanie.mayberry@ky.gov) for a new username and password.

# **Getting Started**

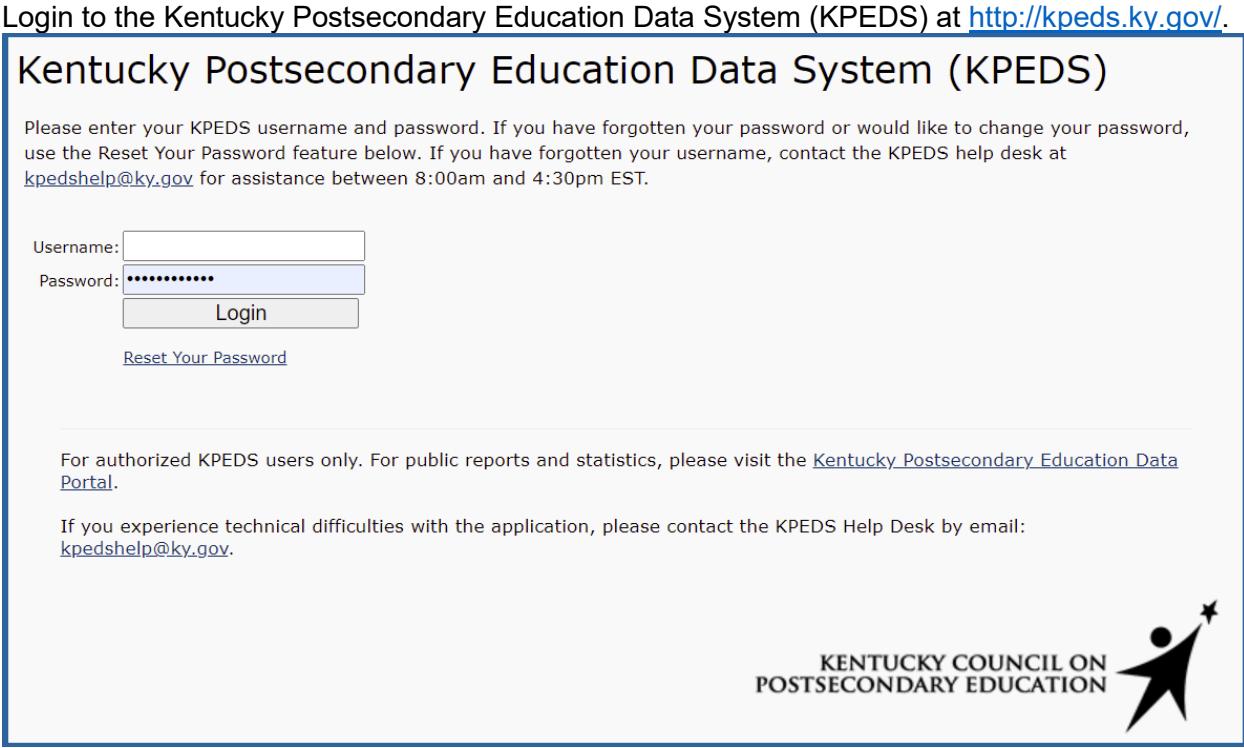

Depending on user permissions, users will see different options on the initial screen. You should select **Program Management.** 

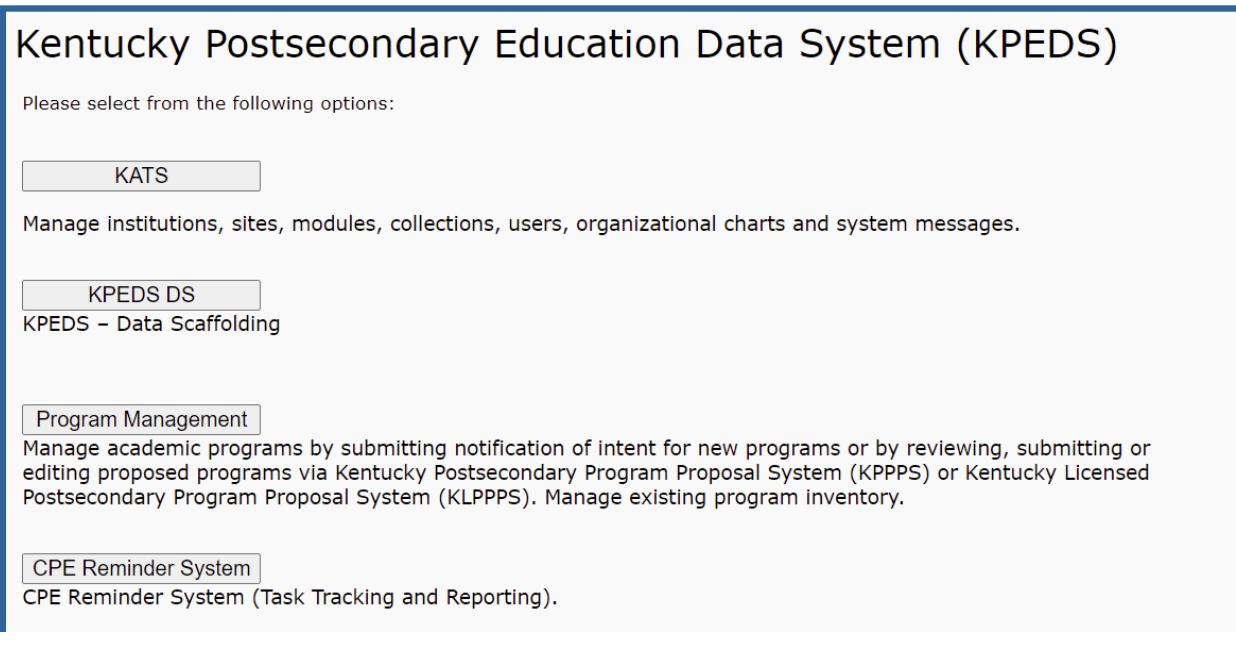

# Select the **Program Approval** button.

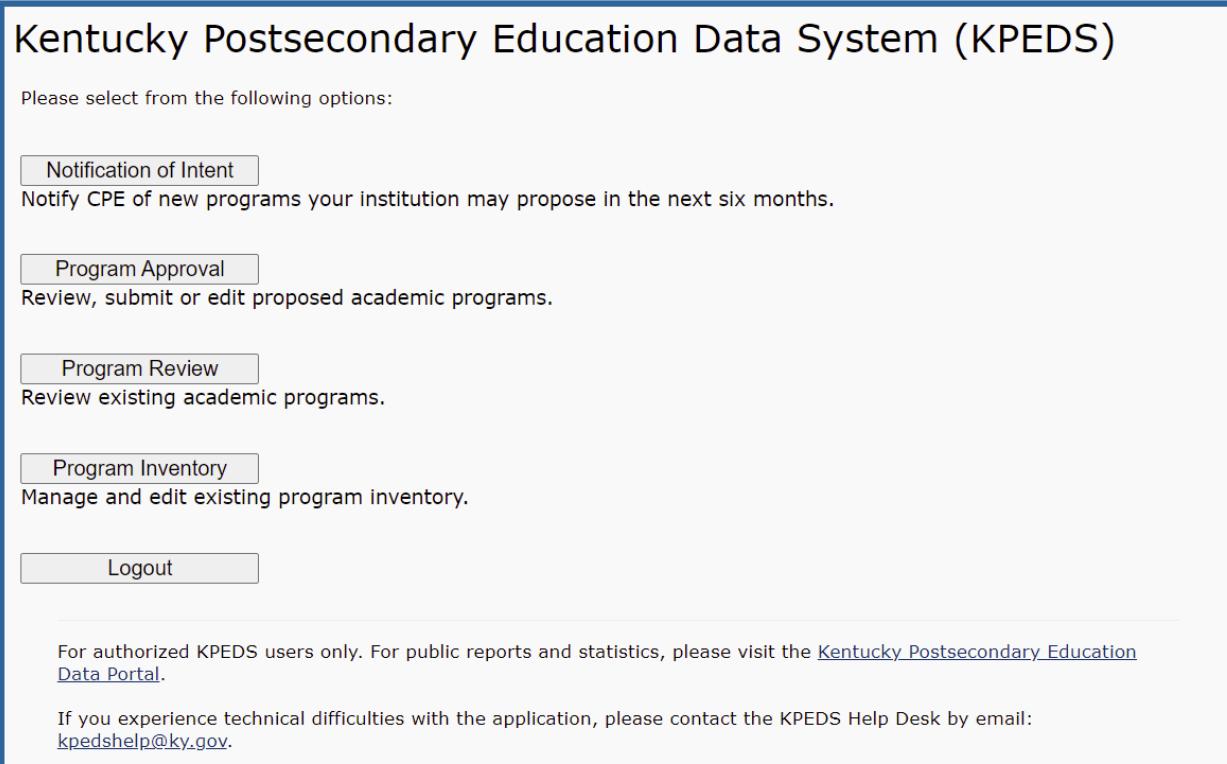

# **New Certificates/Diplomas**

If you are proposing a new certificate or diploma, click **Add Diploma/Certificate**.

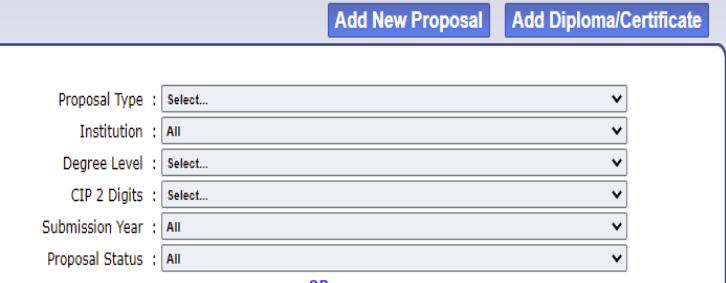

You will see the following screen:

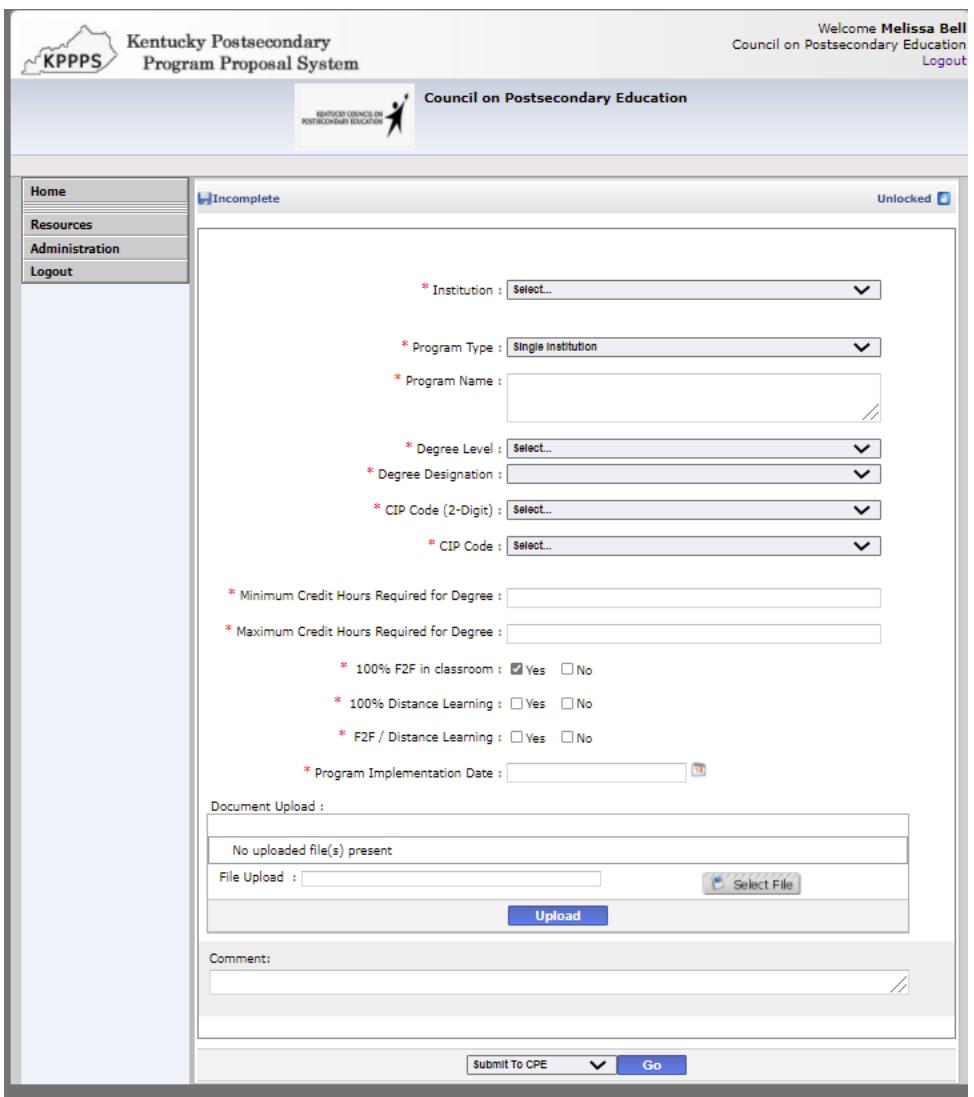

All fields are required.

#### **Institution Name**

Choose from the drop-down menu.

#### **Program Type: Single Institution, Collaborative or Joint**

Choose one of the options from drop-down menu. Click [here](http://cpe.ky.gov/policies/academicaffairs/newacademicprogramapprovalpolicyglossary.pdf) for complete definitions.

- Single Institution an academic program offered by one institution.
- Collaborative Program an academic program under the sponsorship of more than one institution or organization that contains elements of resource sharing agreed upon by the partners.
- Joint Program an academic program that is sponsored by two or more institutions leading to a single credential or degree, which is conferred by all participating institutions.

If two or more institutions create a collaborative or joint program with academic programs that are already offered at each institution, then the program does not need to undergo the new academic program approval process at either institution. If any partner institution **does not** currently offer the academic program; that institution must submit the program for approval and provide a "Memorandum of Understanding" that outlines program responsibilities.

#### **Program Name**

Include the institution's proposed name for the program.

#### **Degree Level**

Degree levels are based on IPEDS definitions. A full listing of degree and credential definitions can be found at [The Integrated Postsecondary Education Data System.](https://nces.ed.gov/ipeds/)

#### **Degree Designation**

Please select from the following designations:

- Diploma less than 9 semester credit hours
- Diploma 9-29 semester credit hours
- Diploma 1-2 years
- Diploma 2-4 years
- Undergraduate Certificate less than 9 semester credit hours
- Undergraduate Certificate 9-29 semester credit hours
- Undergraduate Certificate 1-2 years
- Undergraduate Certificate 2-4 years
- Post-Baccalaureate Certificate
- Post-Master's Certificate
- Post-Doctor's Degree Professional Practice Certificate

#### **CIP Code**

Appropriate CIP code selection is important to the alignment with program, institutional, and statewide academic portfolio objectives. A complete list of CIP codes are available at: **[The](https://nces.ed.gov/ipeds/)  [Integrated Postsecondary Education Data System](https://nces.ed.gov/ipeds/)**.

Once a 2-digit CIP Code has been selected, please choose the most appropriate 6-digit CIP Code (a drop-down menu will display choices).

#### **Stackable Credential**

The U.S. Department of Labor defines stackable credentials as those that are part of a sequence of credentials that can be accumulated over time and move an individual along a career pathway. Please indicate whether the program is a stackable credential.

#### **Minimum Credit Hours Required**

Note the minimum credit hours needed to complete the certificate or diploma program.

#### **Maximum Credit Hours Required**

Note the maximum number of credit hours that students can accumulate if they choose the track within a program that requires the most credit hours.

#### **Modality**

Legislators, media, and the general public often ask CPE which programs can be completed entirely online. Since a program may be offered in multiple ways, the form allows you to note that as well.

#### **Program Implementation Date**

Provide a proposed implementation date. Since institutions may not know the specific date, please choose any day within the month and year that implementation is planned.

# **Notification of Intent (NOI)**

Select Notification of Intent to notify the Council of intent to create a new program. The institution will post to the online system by the 10<sup>th</sup> of the month. All submitted notifications are shared with the chief academic officers at their regular meetings. Once a NOI is approved by CPE staff, an institution may submit a proposal.

Proposals must be submitted within one year of NOI approval.

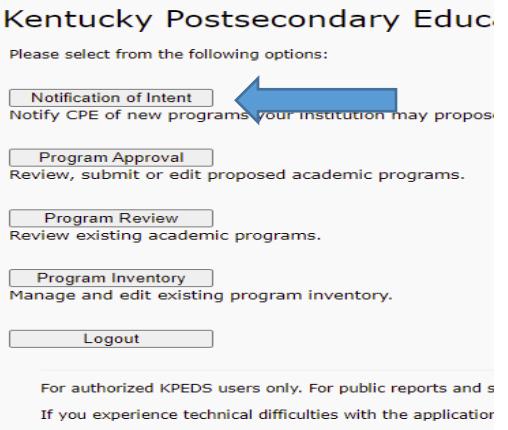

To add a Notification of Intent, click the "Add New NOI" button. You will be directed to a page asking you toprovide the program title, degree level, and a brief program description.

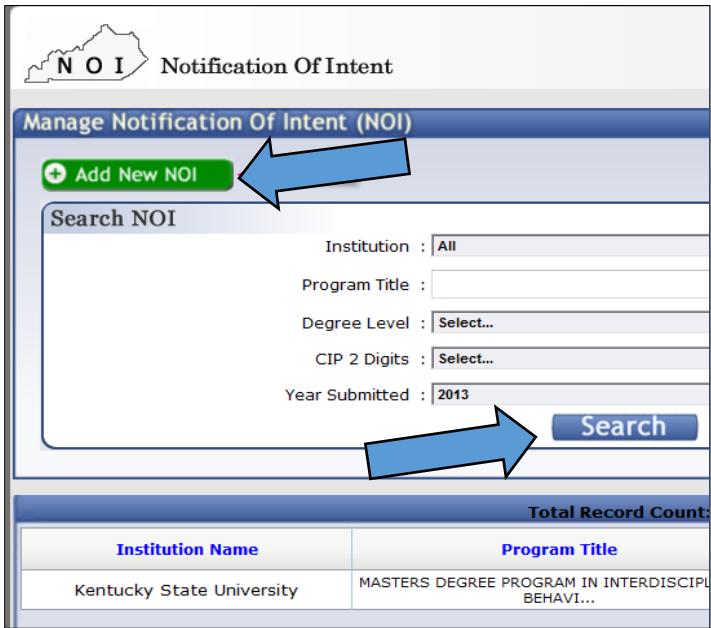

Ξ

alar a

#### Below is a screen shot of the NOI page**.**

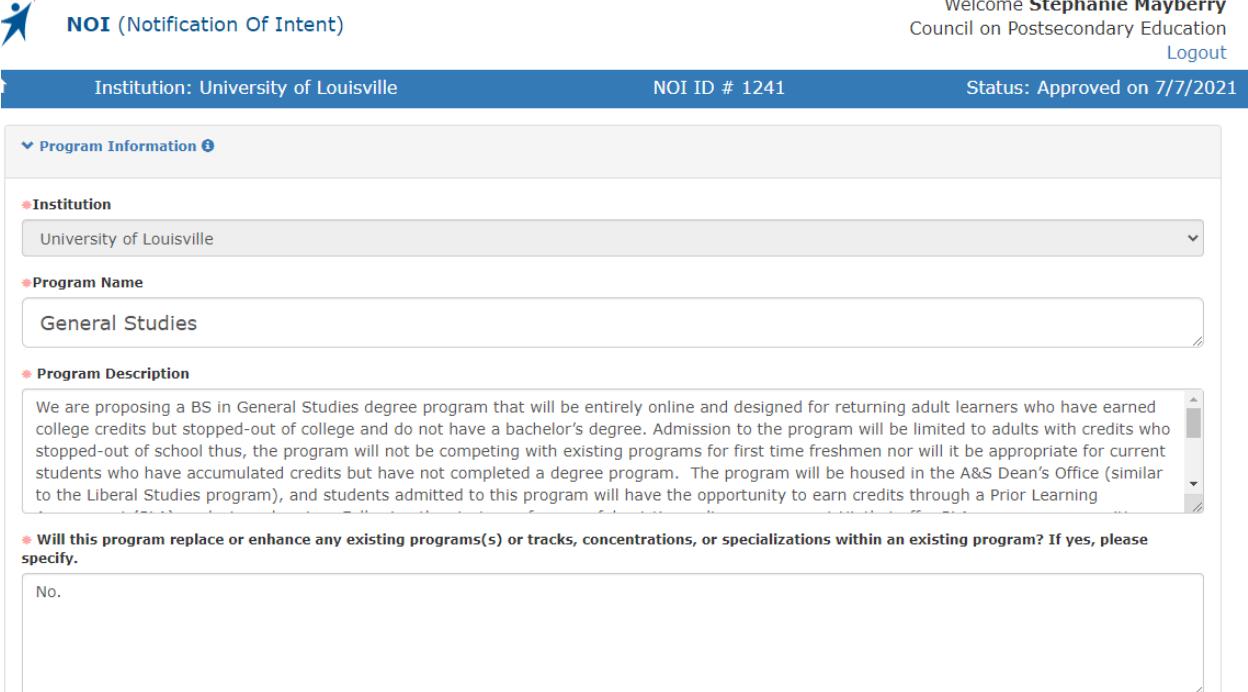

#### **Program Information**

#### **Institution**

Please select from the drop-down menu.

#### **Program Name**

Include the institution's proposed name for the program.

#### **Program Description**

Provide a brief overview of the program and its objectives.

#### **Program Replacement or Enhancement**

Please indicate whether the program replaces or enhances any existing programs.

#### **Degree Level**

Degree levels are based on IPEDS definitions. A full listing of degree and credential definitions can be found at [The Integrated Postsecondary Education Data System.](https://nces.ed.gov/ipeds/)

#### **Degree Designation**

Select a degree designation from the drop-down menu.

#### **CIP Code**

Choose the most appropriate CIP code. Once you choose the 2-digit code, the 4-digit codes within that CIP will populate the "CIP Code" drop-down menu.Appropriate CIP code selection is important to the alignment of program, institutional, and statewide academic portfolio objectives.

#### **Credit Hours**

Note the number of credit hours students must earn to complete the program.

#### **Proposed/Expected Institutional Board Approval Date**

Although the NOI can be submitted before board approval, the institutional governing board should approve the program prior to submitting the full proposal to the online program approval system.

#### **Proposed Implementation Date**

Provide a proposed implementation date. Since institutions may not know a specific date, please choose any day within the month and year that the implementation is planned.

#### **Demand**

#### **Student Demand**

Fill in the table with the projected number of students enrolled and degrees conferred in the first five years of the program. The Gray Data Scorecard must be provided via pdf upload for Student and Employer Demand sections.

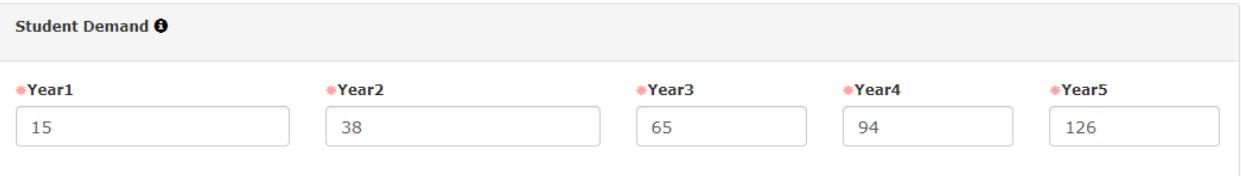

#### **Market Demand**

Institutions should provide a strong rationale for why this program is needed.

#### **Employer Demand**

Fill in the following table with projected employment at the regional, state, and national levels.

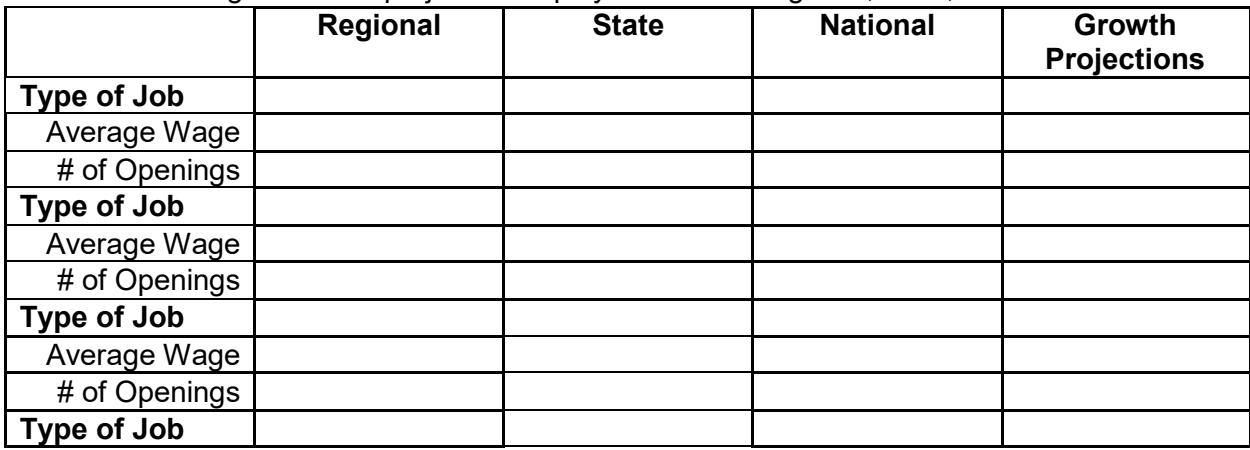

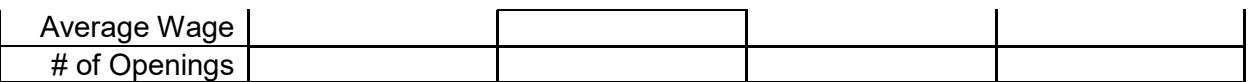

#### **Source of market demand information**

Most of the current Bureau of Labor Statistics projections are for 2016-2026. If additional sources are used, please note data source and the time frame for projections. Other sources include:

[Georgetown University Center on Education and the Workforce](https://cew.georgetown.edu/)

[Bureau of Labor Statistics' Occupational Outlook Handbook](https://www.bls.gov/ooh/)

#### [Kentucky Center for Statistics](https://kcews.ky.gov/KYLMI)

[Kentucky's Workforce Progress and Challenges 2018 V2.indd \(kychamber.com\)](https://www.kychamber.com/sites/default/files/pdfs/Kentuckys%20Workforce%20Progress%20and%20Challenges%202018%20Final%20NEW_1.pdf)

Kentucky, Bridging the Talent Gap

Document - <https://www.bridgingthetalentgap.org/wp-content/uploads/2017/05/KY-Statewide.pdf> Interactive website:<https://bridgingthetalentgap.org/dashboards/>

#### **Academic Demand**

If this is not a program designed for students to enter the workforce immediately after graduation, please indicate the skills graduates will attain, the types of graduate programs in which the graduates are most likely to enroll, and the types of jobs that graduates will eventually seek.

#### **Unnecessary Duplication**

#### **Similar Programs**

The NOI will pre-populate with data on similar programs based on CIP codes. Institutions may list other programs that are similar but may be classified in a different CIP code. For each similar program, complete information on the following areas:

#### **Comparison of Objectives/Focus/Curriculum to Similar Programs**

Explain the differences in curriculum, focus, and/or objectives. If the proposed program curriculum does not differ substantially from existing programs, then describe potential collaborations with offering institutions.

#### **Comparison of Student Populations**

Describe how your target student population is different from those at other institutions and explain how your program reaches this new population (e.g., the proposed program is completely online while other programs are face-to-face or hybrid).

#### **Access to Existing Programs**

Explain how/why existing programs cannot reach your target population and/or provide evidence that existing programs do not have the capacity to meet current student demand (e.g., the number of students on an enrollment waiting list).

#### **Feedback from Other Institutions**

Summarize feedback from colleagues at institutions with similar programs.

#### **Cost**

Provide a summary of revenues and expenditures.

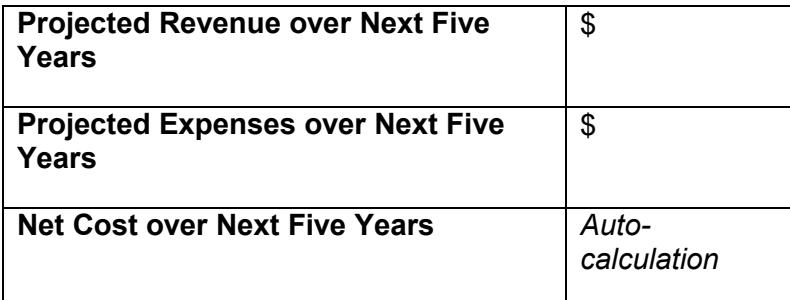

#### **Will additional faculty be needed?**

If yes, please explain how the institution will pay for these additional costs.

#### **Provide a budgetary rationale for creating this new program**

Institutions should explain how the program will be funded, what other programs will be affected, and why this program is considered both an efficient and effective use of funds.

# **New Degree Programs**

To propose a new degree program, click **Add New Proposal**.

# **Basic Info**

You will see the following screen.

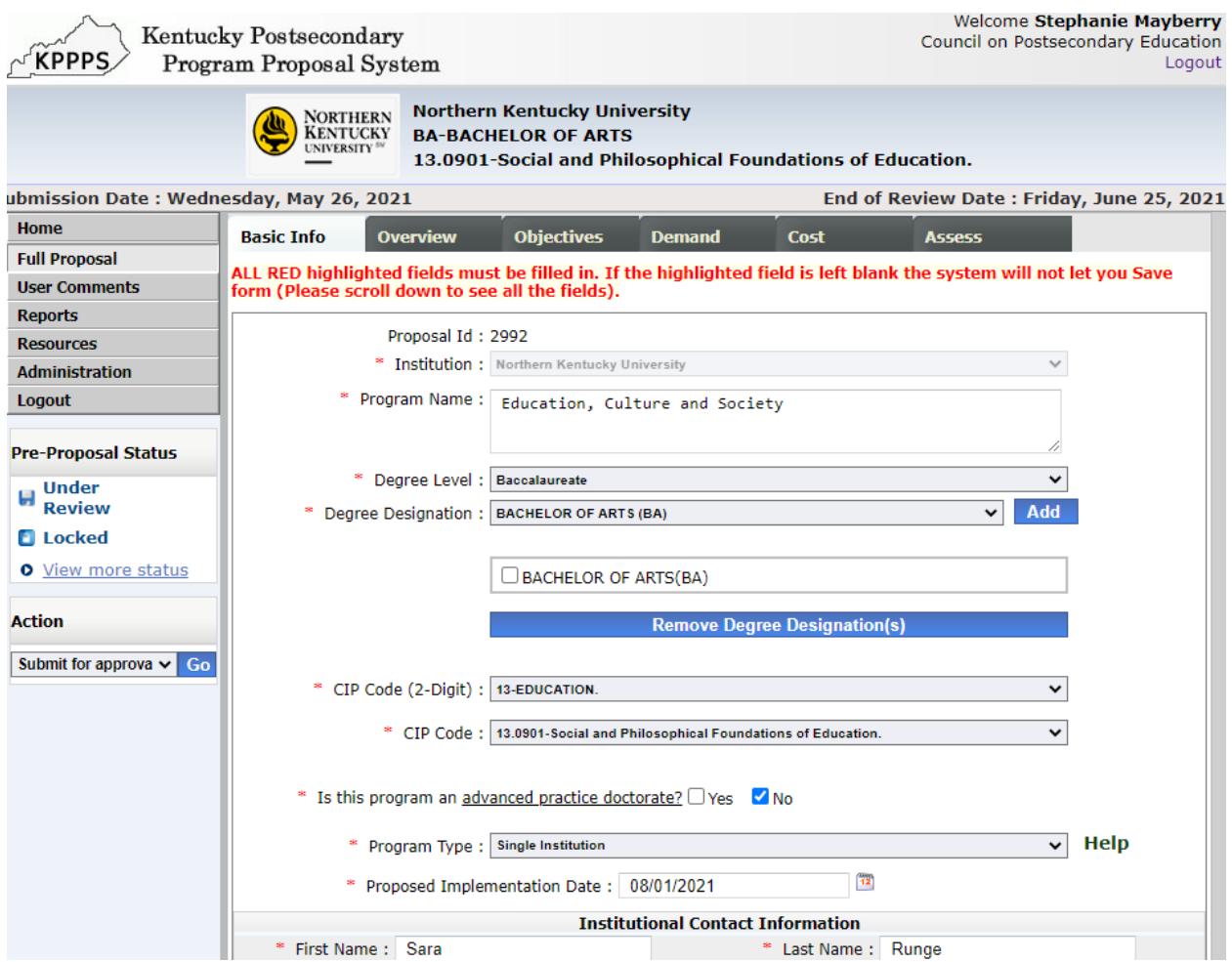

#### **Institution Name**

Choose from the drop-down menu.

#### **Program Name**

Include the institution's proposed name for the program.

#### **Degree Level**

Select from drop-down menu.

#### **Degree Designation**

Select from the designations listed in the drop-down menu. Be sure to click "Add."

#### **CIP Code**

Appropriate CIP code selection is important to the alignment of program, institutional, and statewide academic portfolio objectives. A complete list of CIP codes are available at: **[The](https://nces.ed.gov/ipeds/)  [Integrated Postsecondary Education Data System](https://nces.ed.gov/ipeds/)**. Once a 2-digit CIP Code has been selected, please choose the most appropriate 6-digit CIP Code (a drop-down menu will display choices).

#### **Advanced practice doctorate?**

Advanced practice doctorates are programs of study beyond the master's degree designed to meet the workforce and applied research needs of a profession. Select Yes/No.

#### **Program Type: Single Institution, Collaborative or Joint**

Select one of the choices from drop-down menu. Click [here](http://cpe.ky.gov/policies/academicaffairs/newacademicprogramapprovalpolicyglossary.pdf) for complete definitions.

- Single Institution an academic program offered by one institution.
- Collaborative Program an academic program under the sponsorship of more than one institution or organization that contains elements of a resource sharing agreed upon by the partners.
- Joint Program an academic program that is sponsored by two or more institutions leading to a single credential or degree, which is conferred by all participating institutions.

If two or more institutions create a collaborative or joint program with academic programs that are already offered by each institution, the program does not need to undergo the new academic program approval process at either institution. If any partner institution **does not** currently offer the academic program, that institution must submit the program for approval and provide a "Memorandum of Understanding" that outlines program responsibilities and fiscal arrangements among participating institutions.

#### **Proposed Implementation Date**

Choose an estimated day, month, and year of the planned implementation.

#### **Institutional Contact Information**

Submit contact information for the program director: First Name, Last Name, Title, Email, and Phone.

#### **Date of Governing Board Approval**

The governing board should approve the program before submission to the online program approval system.

## **Overview**

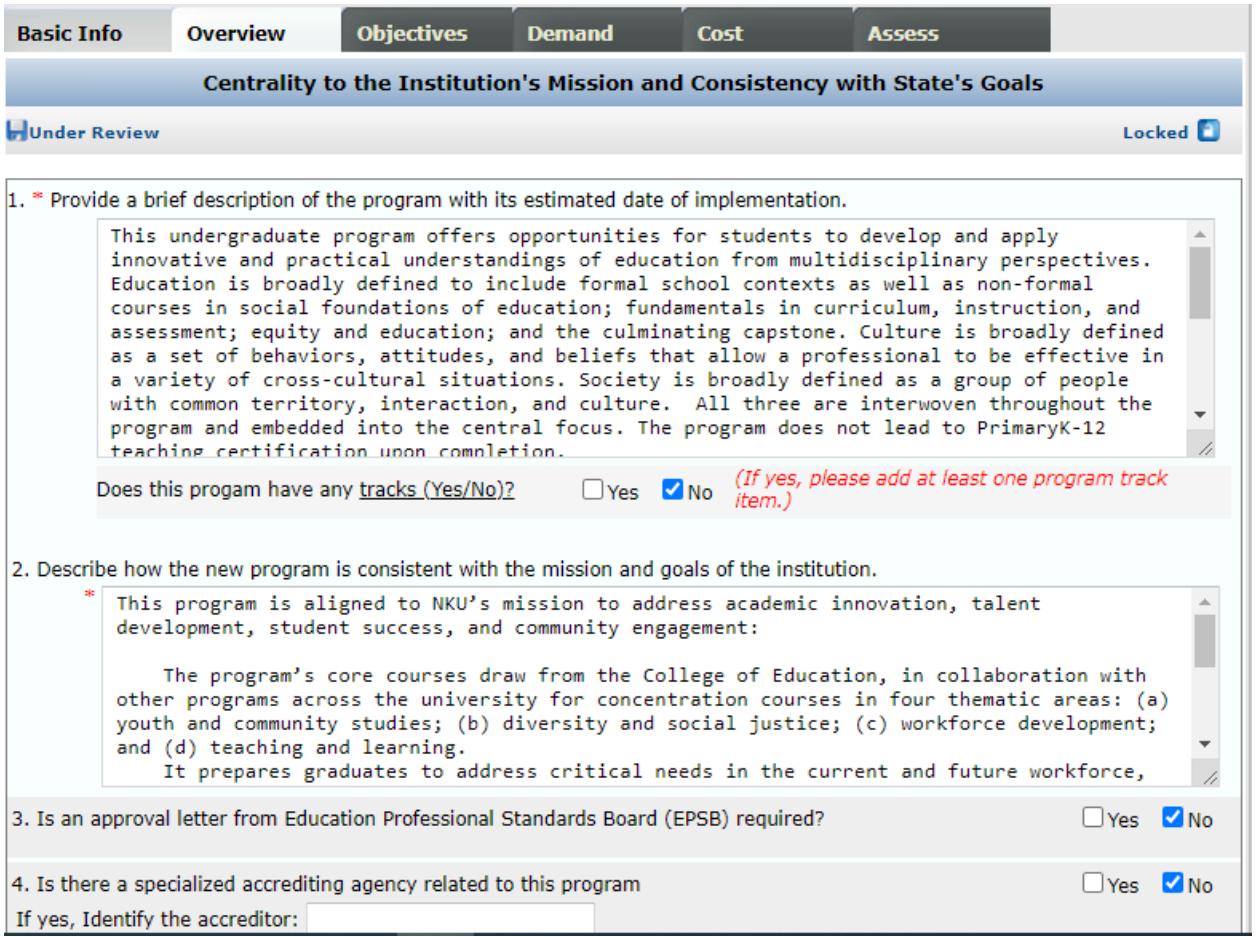

You will see a screen similar to the one below.

#### **Provide a brief description of the program.**

Be sure to provide a description of the program that is readily understandable to a constituent who is not familiar with the proposed discipline.

#### **Does this program have any tracks? Yes/No**

If yes, please add the names and descriptions of each track.

#### **Describe how the new program is consistent with the mission and goals of the institution.**

Review your institution's mission and strategic plan. Highlight which areas of the academic plan will be furthered by implementing this program. Describe how the program will address the institution's mission and strategic goals.

#### **Is an approval letter from Education Professional Standards Board (EPSB) required?**

EPSB is charged with establishing standards of performance for preparation programs and approving educator preparation programs at colleges and universities. Click Yes/No.

#### **Is there a specialized accrediting agency related to this program? Yes/No**

- If yes, identify the accreditor.
- If no, will accreditation be sought?

#### **Does this program have a clinical component? Yes/No**

• If yes, discuss the nature, appropriateness, and availability of clinical sites.

#### **Describe the rationale and need for the program and include how the institution determined need.**

You may use the same language that you submit to SACSCOC as part of the SACSCOC Substantive Change documentation.

**NOTE: You must push "SAVE" at the bottom of the page to move to the next Tab.**

# **Objectives**

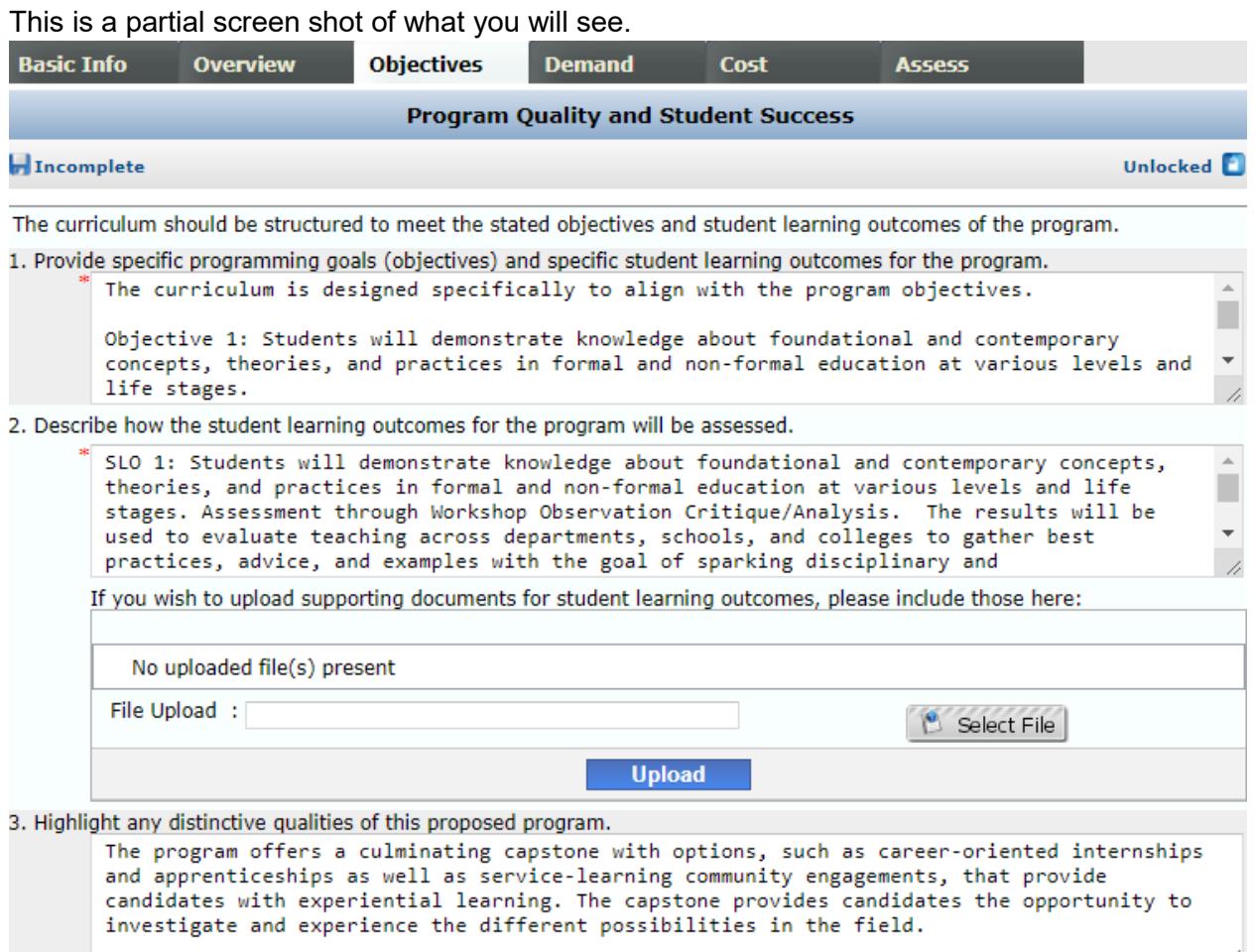

#### **Provide specific programming goals (objectives) and specific learning outcomes for the program.**

This question pertains to program-level learning outcomes. Explain how the curriculum achieves the program-level student learning outcomes by describing the relationship between the overall curriculum or the major curricular components and the program objectives.

You may provide a narrative, a visual (chart, table, graphic), or both to demonstrate the relationship between course-level student learning outcomes and program-level student learning outcomes.

#### **Describe how the student learning outcomes for the program will be assessed.**

Include all direct and indirect assessment methods used to evaluate program-level learning outcomes.

Explain which student learning outcome(s) will be assessed by each assessment method and how frequently each assessment method is administered. Explain how assessment results will be used to make improvements to the program.

#### **Highlight any distinctive qualities of this proposed program.**

Note any faculty, curricular or other distinguishing characteristics of the program.

#### **Describe the admissions and graduation requirements of the program.**

Be as detailed as possible and address both admissions and graduation requirements.

#### **Please provide the total number of hours required for the degree including:**

- Number of hours in degree program core "Core" is defined as the set of courses required by all students within a major or area.
- Number of hours in track A "track" is defined as the set of courses designed to develop expertise within a major or area at the undergraduate level.
- Number of hours in a concentration A "concentration" is defined as the set of courses designed to develop expertise within a major or area at the master's level.

#### **List courses under the appropriate curricular headings.**

Upload your curriculum using the template found [here.](http://www.cpe.ky.gov/policies/kppps/KPPPSCourseTemplate.xlsx)

#### **Describe administrative oversight to ensure program quality.**

You may use the same language provided to SACSCOC as part of the substantive change documentation.

#### **For a program offered in a compressed period, describe the methodology for determining that knowledge and competencies gained are comparable to those required in traditional formats.**

You may use the same language provided to SACSCOC as part of the substantive change documentation.

# **Demand Tab**

This is a partial screen shot of what you will see.

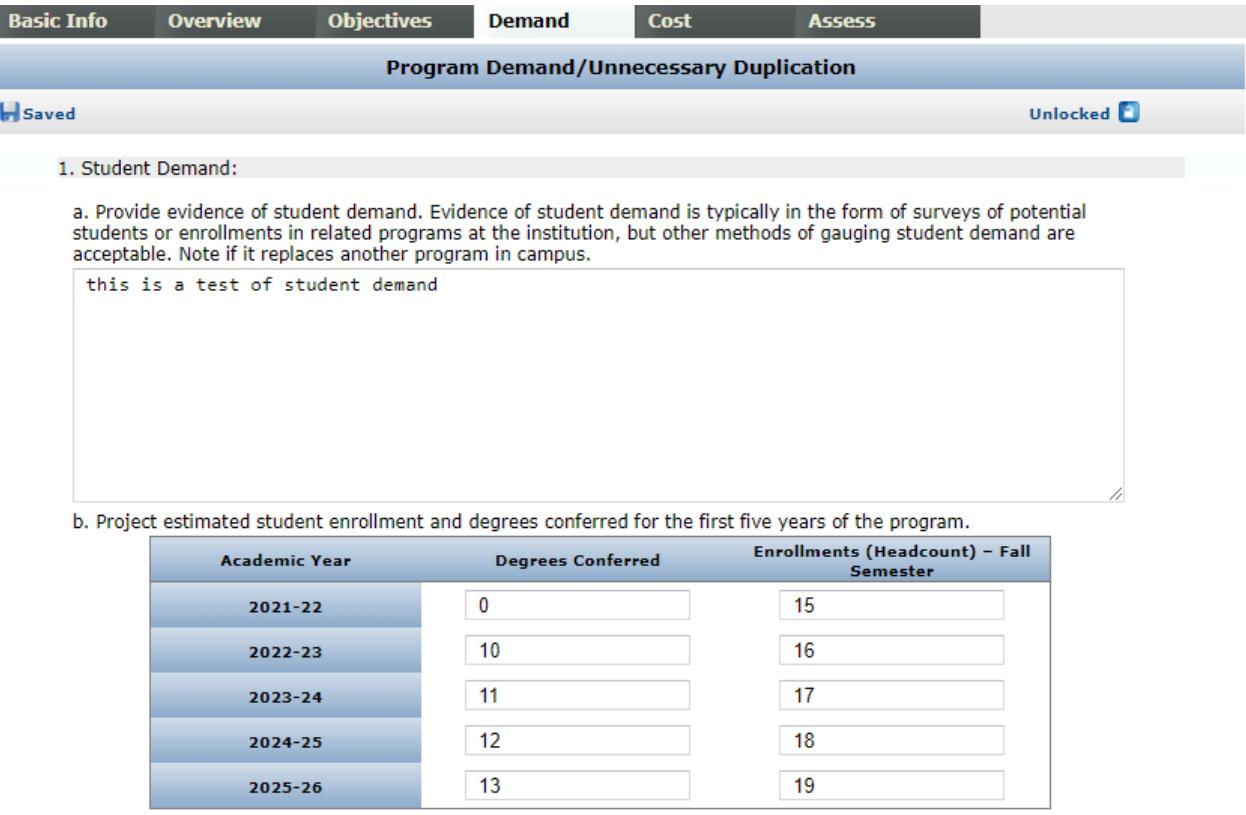

c. 4-YEAR INSTITUTIONS ONLY: Please provide Gray Associates Program Evaluation System Scorecard data snapshot for new program.

#### **Student Demand**

#### **Provide evidence of student demand.**

Evidence of student demand is typically in the form of surveys of potential students or enrollments in related programs at the institution, but other methods of gauging student demand are acceptable. If student surveys have been collected, provide information regarding sample size, sampling methodology, and response rate.

The institution must demonstrate that it has systematically gathered data, studied the data, and can reasonably estimate student demand for the program. **Anecdotal evidence is not sufficient***.* 

#### **Project estimated student enrollment and degrees conferred for the first five years of the program.**

Enter numbers into the online form.

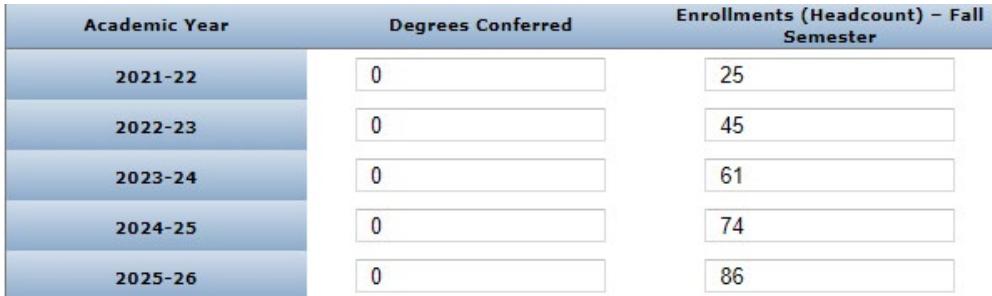

#### **Provide the Gray Associates Program Evaluation System Scorecard data snapshot for new program.**

File must be uploaded.

#### **Employer Demand**

#### **Describe the types of jobs available for graduates, average wages for these jobs, and the number of anticipated openings for each job type.**

Complete the following information for each type of job available. Click "Add" after data have been entered.

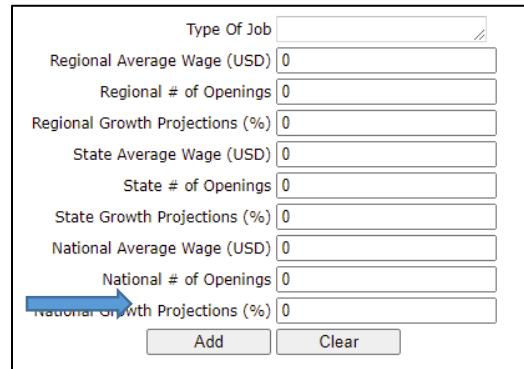

#### **Clearly describe evidence of employer demand.**

Provide a narrative to accompany the table above. Such evidence may include employer surveys, current labor market analyses, and future human resources projections. Where appropriate, evidence should demonstrate employers' preferences for graduates of the proposed program over persons having alternative ] credentials, as well as employers' willingness to pay higher salaries to graduates of the proposed program.

The following links are helpful resources on employer demand statistics:

[U.S. Department of Labor, BLS –](http://www.bls.gov/ooh/) Occupational Outlook Handbook Explains the education and training needed, earnings, expected job prospects, nature of the work, and working conditions for hundreds of different types of jobs. [Burning Glass Technologies | Real-Time Job Market Analytics Software](https://www.burning-glass.com/)  Provides real-time data on job growth, skills in demand, and labor market trends. Career One Stop – [U.S. Department of Labor, Employment and Training Administration](http://www.acinet.org/Occ_Intro.asp?id=1,&nodeid=1) Provides occupation profiles and information on fastest growing occupations, occupations with the most openings, highest paying occupations, and other useful statistics.

#### [Kentucky Labor Market Information](https://kylmi.ky.gov/vosnet/Default.aspx)

State- and region-level labor market statistics, occupational information, industry data, and workforce training information.

#### **Academic Disciplinary Needs**

If the program proposal respondsto changes in an academic disciplinary need, please outline those changes. Explain why these changes to the discipline necessitate development of a new program.

#### **Similar Programs**

The system will populate a table with information about similar programs offered.

If there are similar programs, you will be asked to:

- Provide: a comparison of objectives/focus/curriculum to similar programs, student populations, access to existing programs, and feedback from other institutions.
- Explain how the program will support or be supported by other programs within the institution.
- Explain any shared faculty, shared courses, collaborative research, etc., within the proposing institution or with other institutions.

## **Cost**

This is a partial screen shot of what you will see.

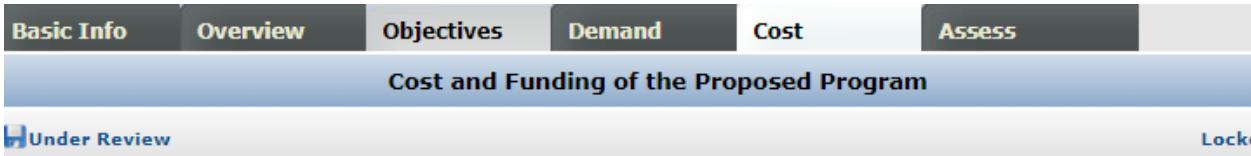

The resource requirements and planned sources of funding of the proposed program must be detailed in order to asses adequacy of the resources to support a quality program. This assessment is to ensure that the program will be efficient resource utilization and to assess the impact of this proposed program on the institution's overall need for funds.

1. Please provide documentation that includes the following (NOTE: THIS APPLIES TO ALL SUBMISSIONS):

i, a description of financial resources available to support the proposed change, including a budget for the first five years the proposed change.

ii, projected revenues and expenditures and cash flow for the proposed change.

iii. the amount of resources going to institutions or organizations for contractual or support services for the proposed cha iv. the operational, management, and physical resources available for the change.

v. Contingency plans in the event that required resources do not materialize.

If you wish to upload your documents in lieu of the Cost/Funding template--or if you have supplemental documentation-please use the file uploads:

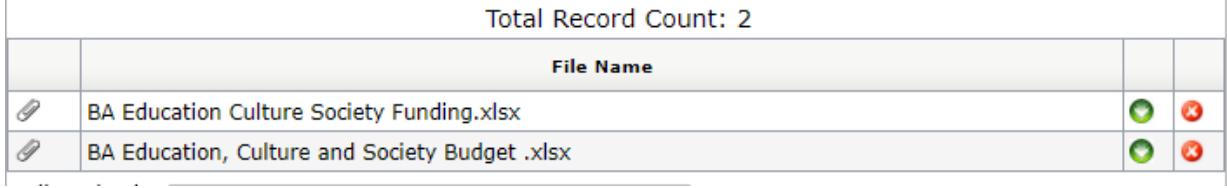

The resource requirements and planned sources of funding of the proposed program must be detailed in order to assess the adequacy of the resources to support a quality program. This cost information is required for all program proposals.

#### **Cost/Funding Explanation**

Complete the table for the first five years of the proposed program and provide an explanation of how the institution will sustain funding needs. The total funding and expenses in the table should be the same; if not explain sources of additional funding for the proposed program (see table below). For each section, provide an explanation of revenue or costs.

If you wish to upload your documents in lieu of the Cost/Funding template, or if you have supplemental documentation, please use the file upload.

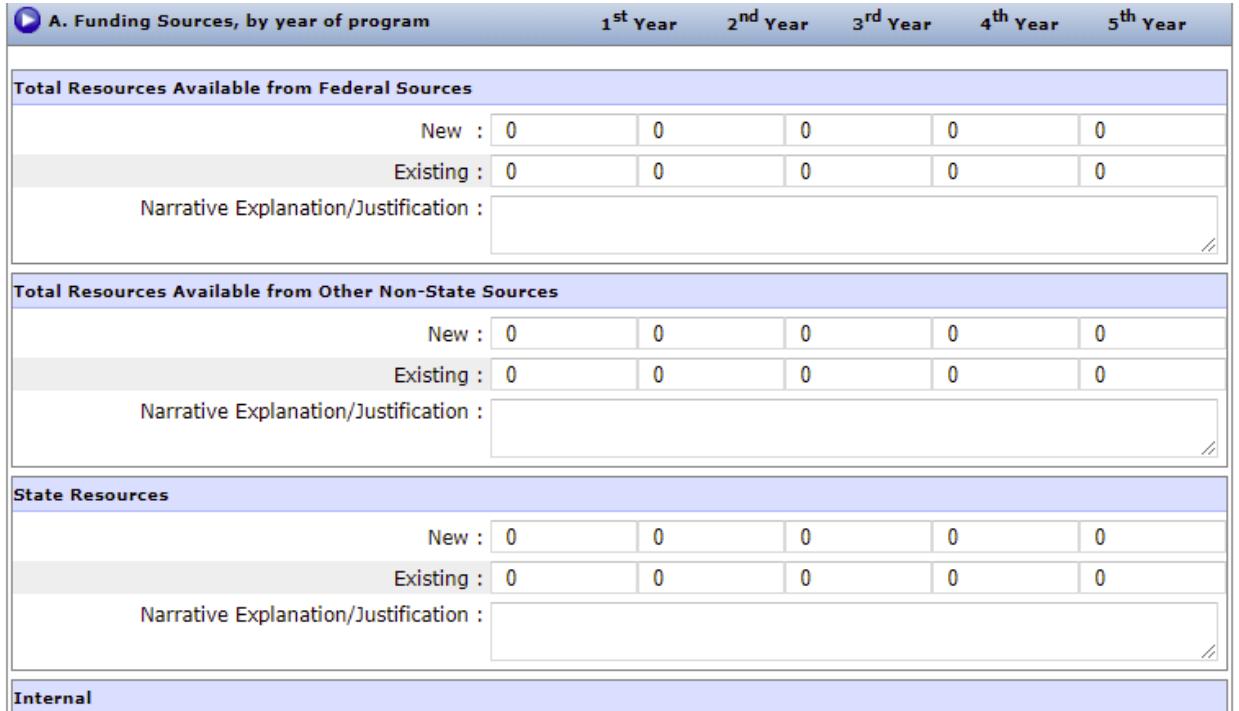

# **Assessment**

Please describe plans to evaluate students' post-graduate success.

# **Advanced Practice Doctorate**

Comprehensive universities proposing an advanced practice doctorate must complete the following information.

- Describe how the doctorate builds upon the reputation and resources of the existing master's degree program in the field.
- Provide a description of the master's program or programs and note any distinctive qualities of these programs, as well as any national recognition bestowed upon the program.
- Explain the new practice or licensure requirements in the profession and/or requirements by specialized accrediting agencies that necessitate a new doctoral program.
- Provide any evidence, such as a professional organization or an accrediting agency, requiring a doctorate in order for graduates to practice or advance in the field of study.
- Explain the impact of the proposed program on undergraduate education at the institution. Within the explanation, note specifically if new undergraduate courses in the field will be needed, or if any courses will be cut.
- If there is no impact on undergraduate education, please provide a synopsis of how a new doctorate can be developed and implemented without financial or staffing implications for undergraduate education.
- Provide evidence that funding for the program will not impair funding of any existing program at any other public university.
	- $\circ$  Upload a letter from each institution with a similar program stating that the proposed program will not negatively impact their existing program.
	- $\circ$  Include a summary of financial information from institutions with similar programs.

## **Commenting on a Proposal**

Institutional representatives will be notified via e-mail when new proposals have been posted to the Program Approval System. The comment period for proposals is limited to 30 days. During this time, each institution should review the proposal and post any comments or questions. If institutional representatives do not post a comment or question within the 30-day period, this will constitute **implicit consent**.

To post a comment or question:

Click the pencil icon next to the program that you would like to review. This will open the proposal. Choose the tab (Cost, Assessment, etc.) that is relevant to your comment. Then, click "User Comments" on the left side of the screen. Click the "Add Comment" button to add your comment to the proposal.

### **Next Steps**

An approval notification will be sent via email. Upon receipt of approval, the institutional representative with access to the program inventory must go to the Program Inventory system and provide the required information. The program will not be active in the inventory until the last step is completed by the institution and approved by CPE staff.